Logic Languages – Chapter 12

Programming Languages

1

## **Objective**

Logic lecture's primary objective:

- o Introduce you to Horn clauses and resolution
- **o** Compare imperative, functional and logic languages

## Logic Programming

Began early 1970s from work in automatic theorem proving and AI

AI – constructing automated deduction systems

1988 – Robinson introduced resolution rule which is wellsuited to automation on a computer

PhD's related to logic programming: <https://www.cs.nmsu.edu/ALP/phd-theses/phdtheses/>

#### Logic Languages – all somewhat based on Prolog

ALF Alma-0 CLACL-Langauge **Curry** Fril Janus LambdaProlog Leda Oz Prolog **Mercury** Strawberry Prolog Visual Prolog ROOP

[https://en.wikipedia.org/wiki/List\\_of\\_programming\\_languages\\_by](https://en.wikipedia.org/wiki/List_of_programming_languages_by_type#Logic-based_languages) \_type#Logic-based\_languages

## Language Paradigms

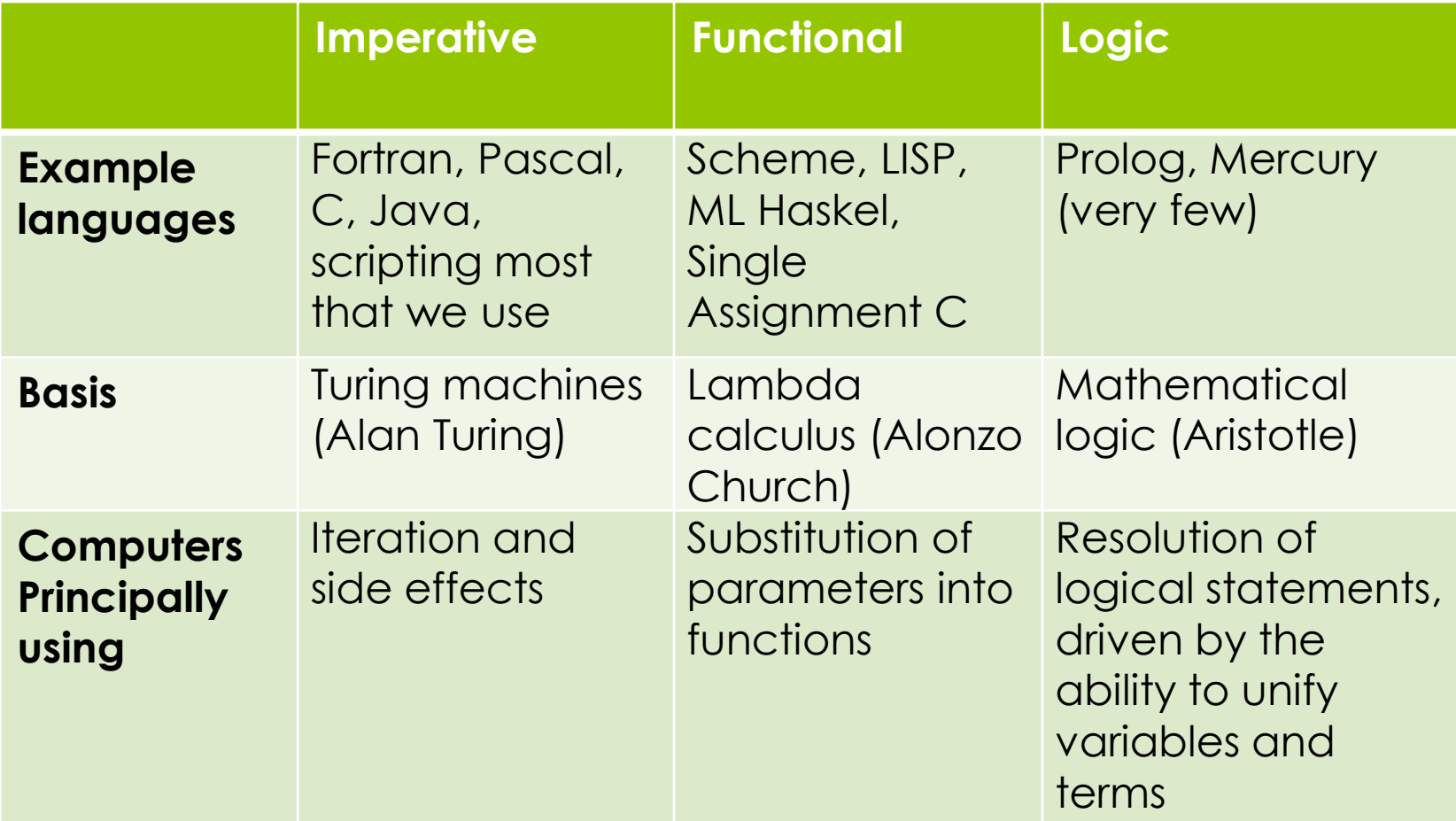

# Resolution

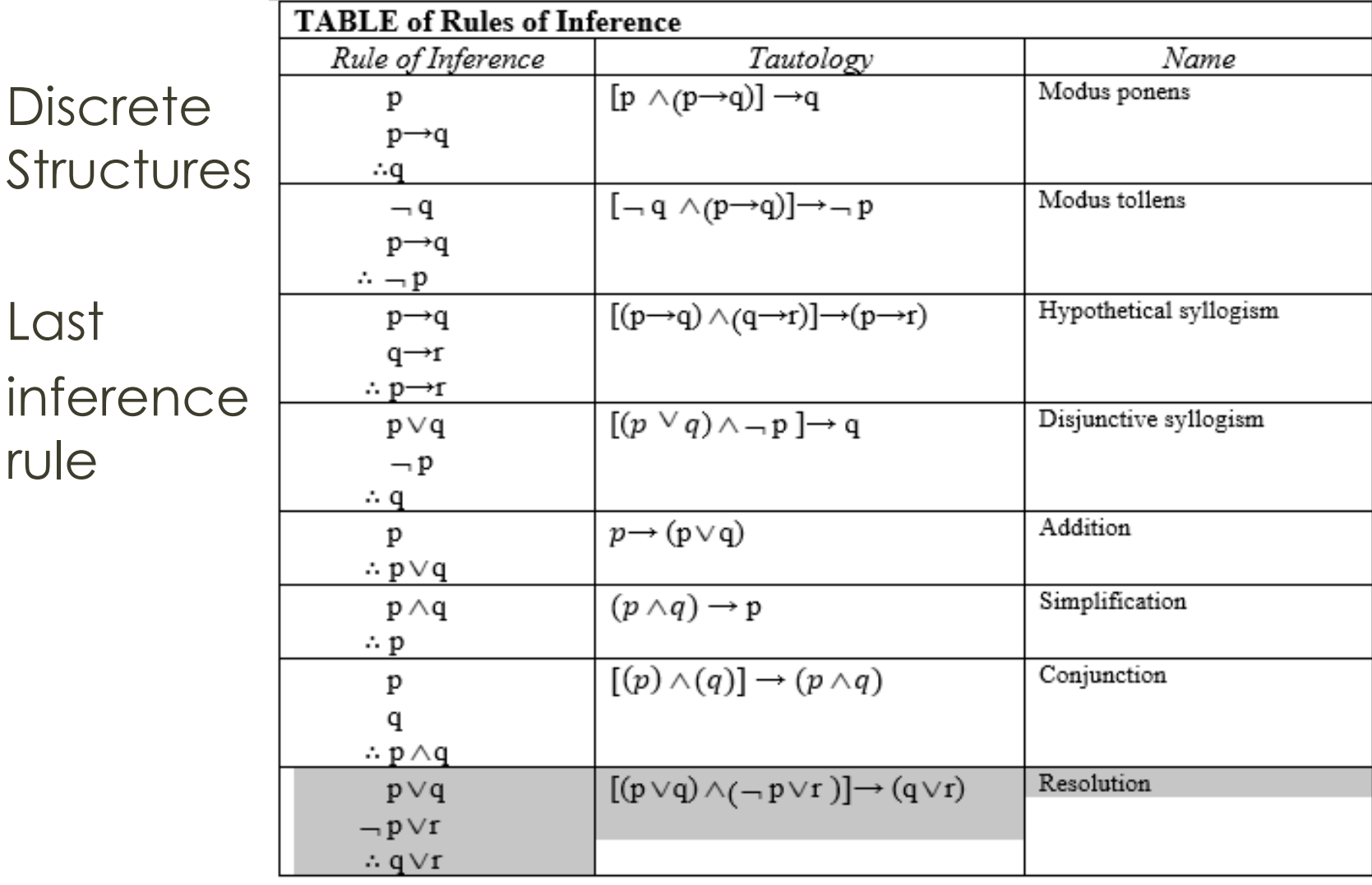

6

#### Prolog Resolution

Horn clause:  $H \leftarrow B_1, B_2, ..., B_n$ H can be gotten from  $B_1$ , and  $B_2$ , and ..., and  $B_n$ 

Resolution If  $C \leftarrow A$ , B  $D \leftarrow C$ Then  $D \leftarrow A$ , B

#### Example Prolog Database

/\* Database of 3 facts and 1 rule \*/ rainy(seattle). rainy(rochester). cold(rochester).  $snowy(X):-rainy(X), cold(X).$ 

Queries: ?-rainy(seattle). ?-cold(seattle). ?-snowy(rochester). ?-snowy(seattle). ?-snowy(C).

#### Example Prolog Database

/\* Database of 3 facts and 1 rule \*/ rainy(seattle). rainy(rochester). cold(rochester).  $snowy(X):-rainy(X)$ ,  $cold(X)$ .

What do you get from ther queries?  $?$ -rainy(seattle).  $\Rightarrow$  true.  $\frac{2}{5}$ -cold(seattle).  $\Rightarrow$  false.  $?$ -snowy(rochester).  $\Rightarrow$  true.  $?$ -snowy(seattle).  $\implies$  false.  $?$ -snowy(C).  $\Rightarrow$   $C$  = rochester.

### Language Paradigms (more)

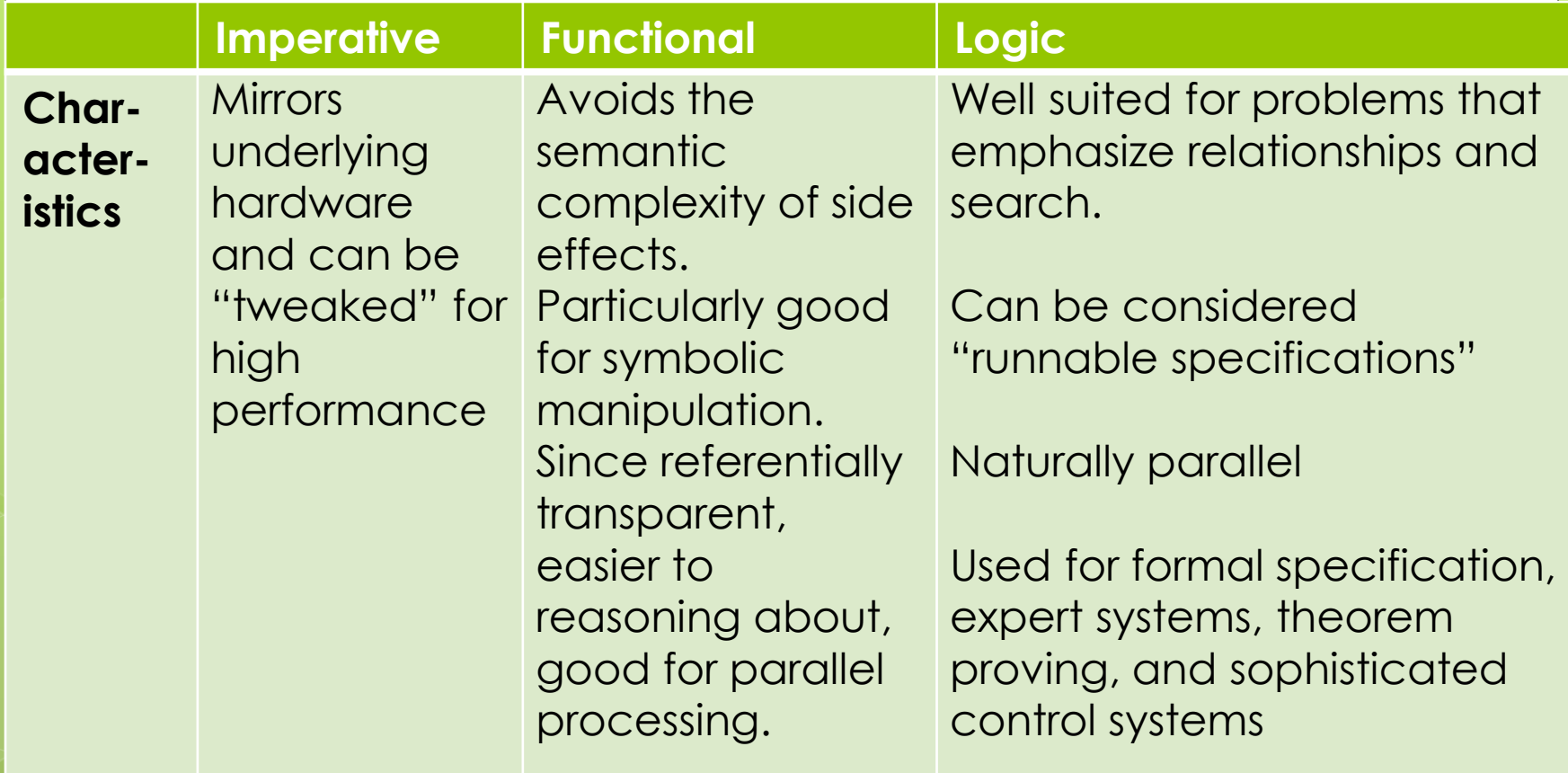

#### Language Paradigms (more)

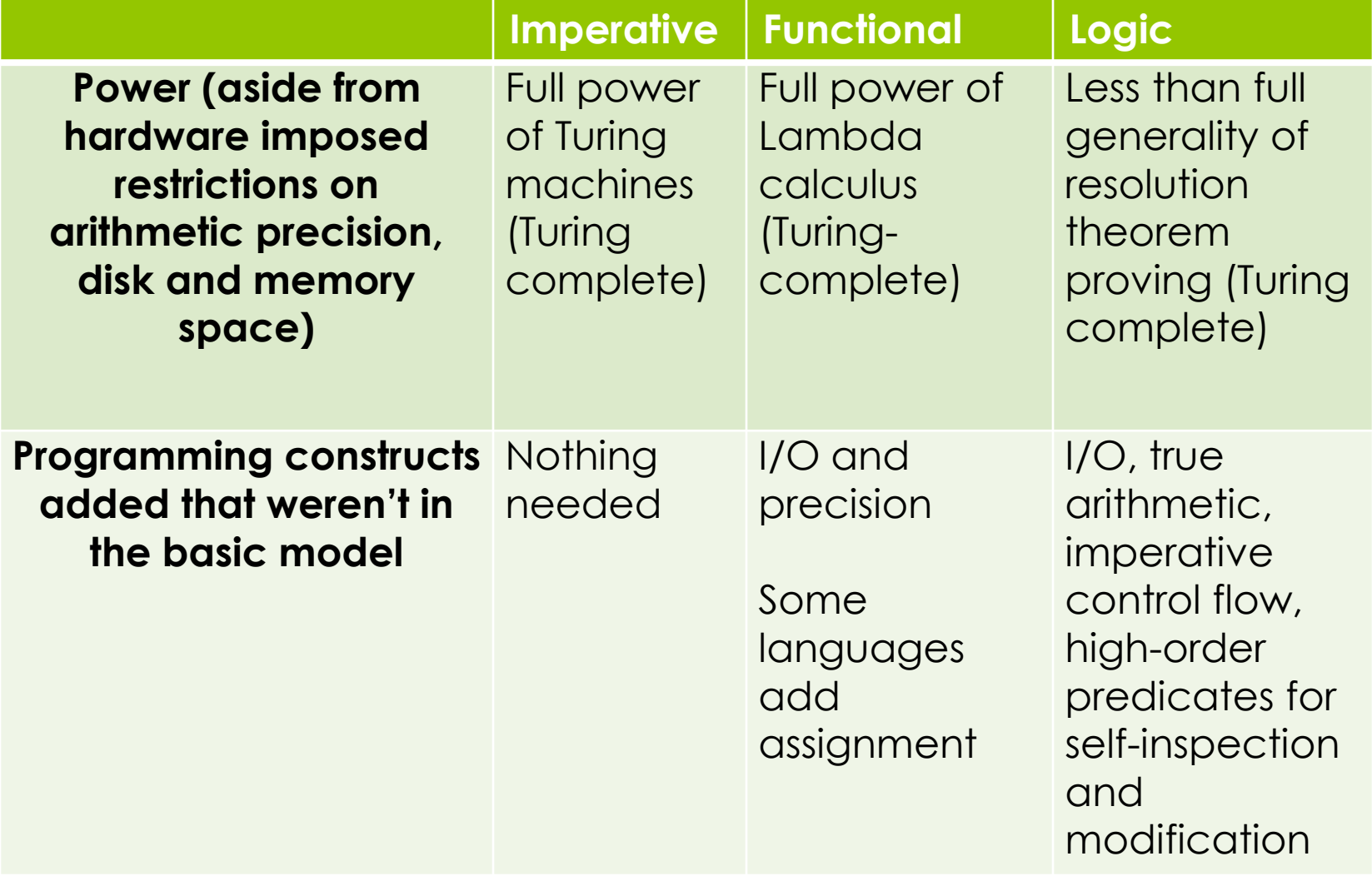

## Logic Language Strengths

Logic languages are good for:

- **o** Theorem proving
- **o** Executing specifications when those specifications are written formally
- Expert systems
- **o** Sophisticated control systems
- **o** Problems that emphasize relationships and search
- **o** Naturally parallel